## **KAHOOT!** : Game Based Learning

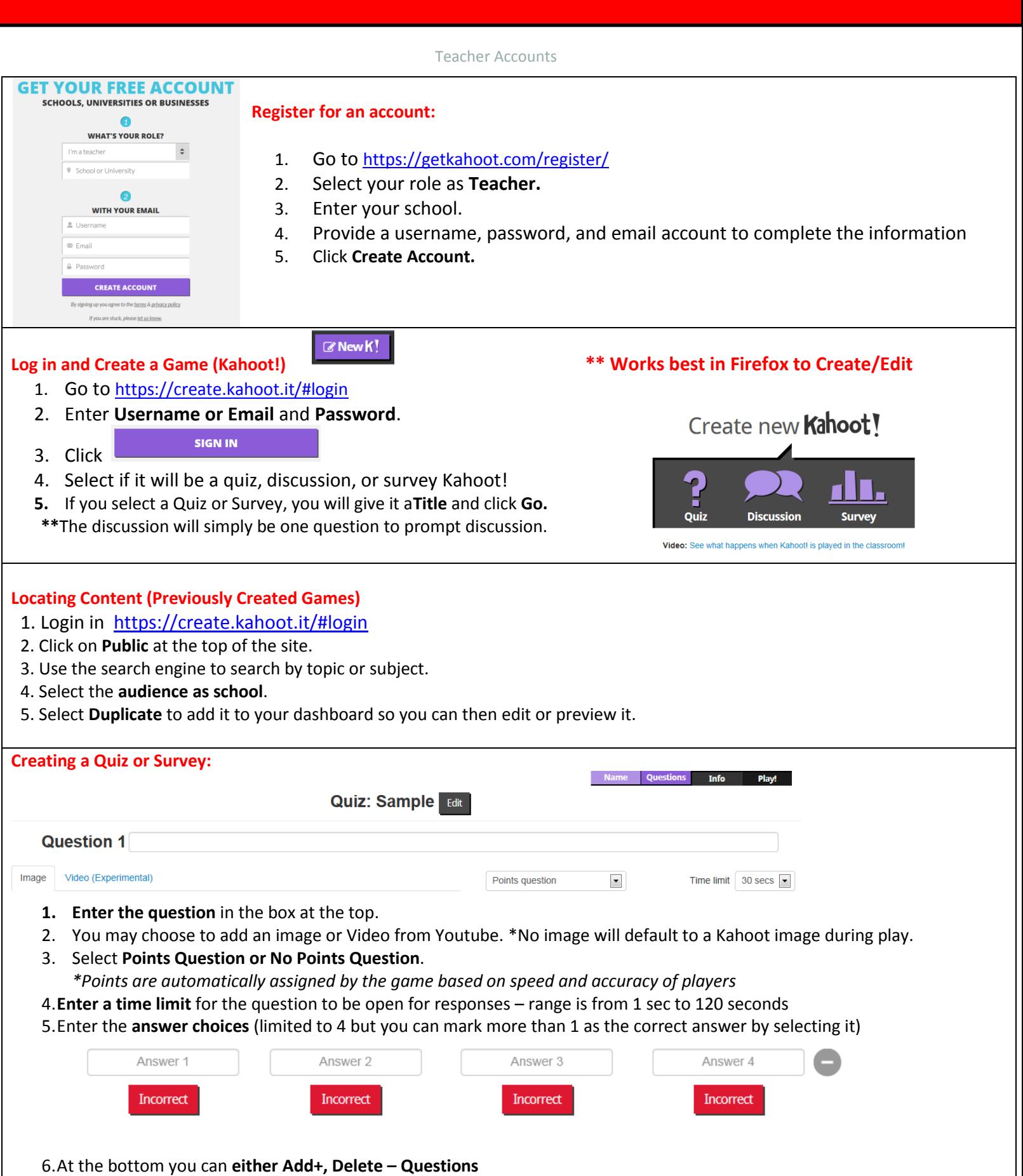

## **KAHOOT!** : Game Based Learning

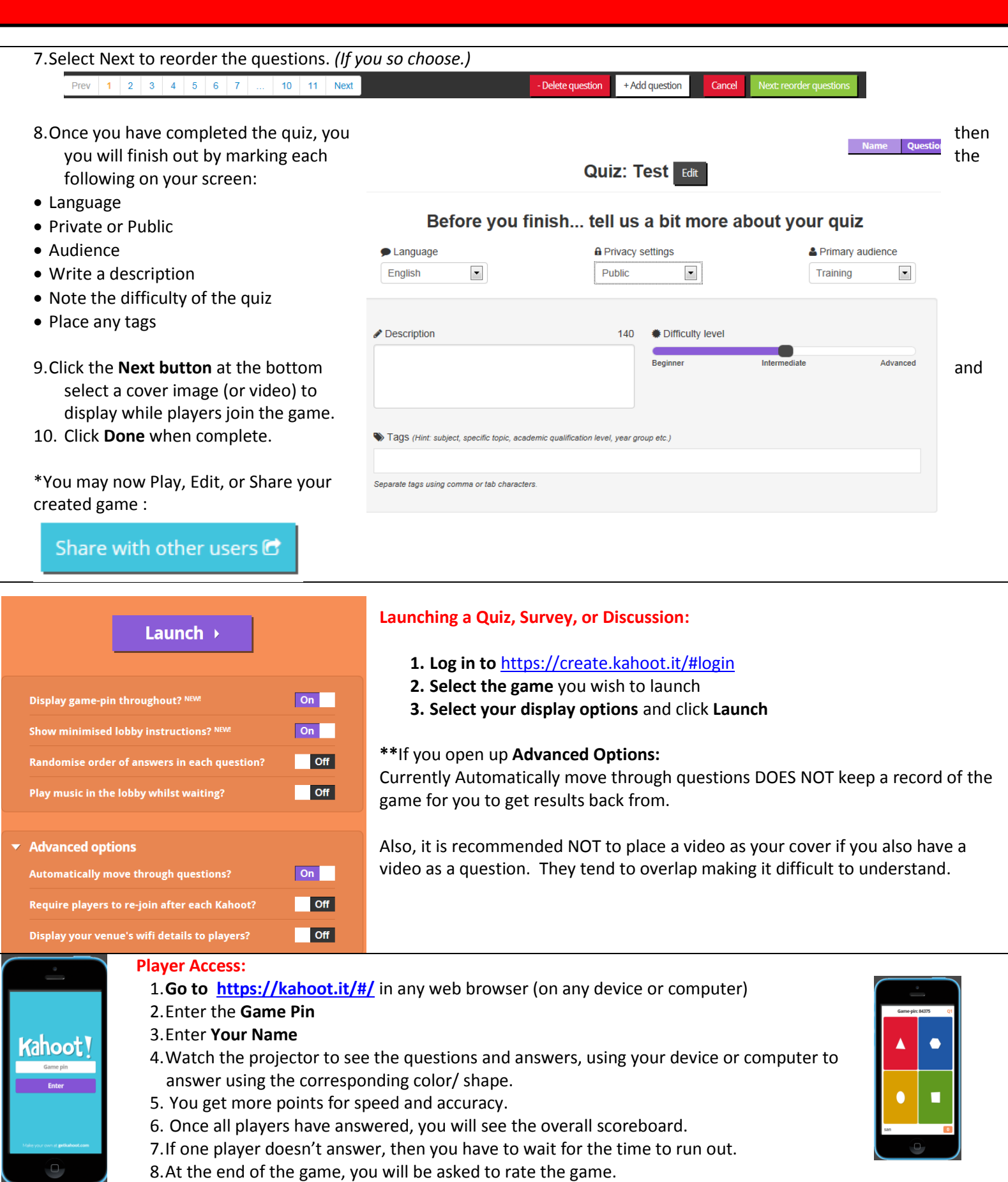

## **KAHOOT!** : Game Based Learning

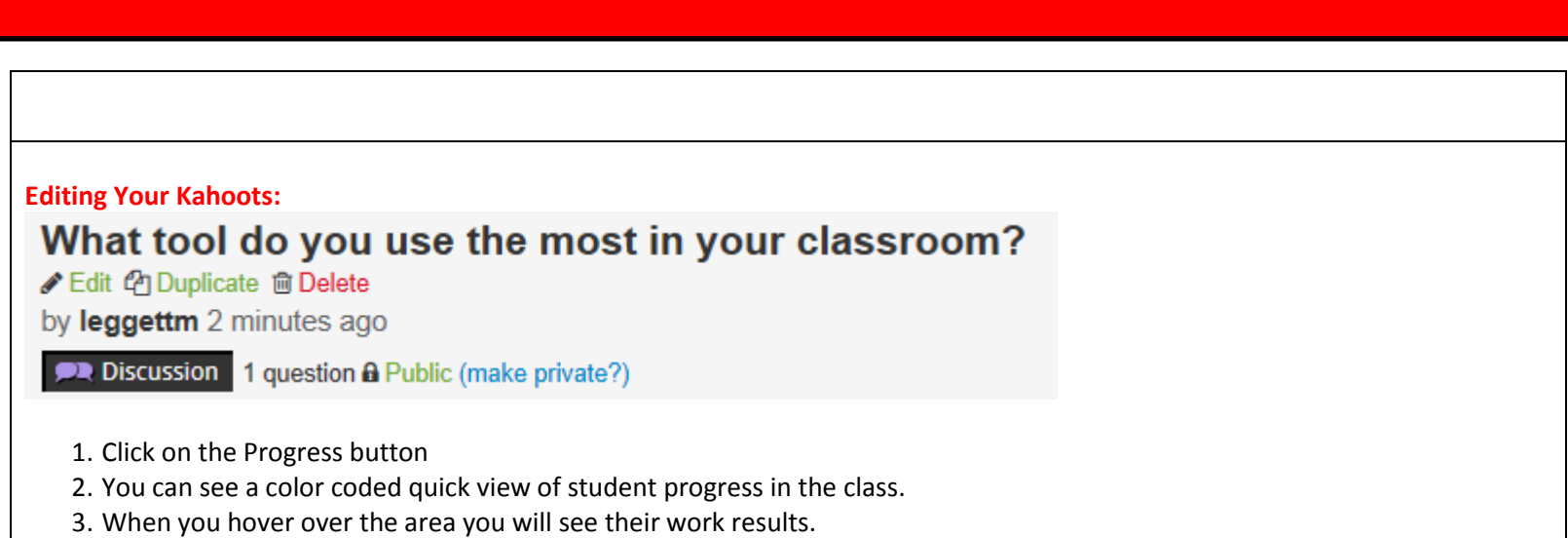